### <<Dreamweaver CS3,Flas>>

<<Dreamweaver CS3,Flash CS3,Fireworks CS3

- 13 ISBN 9787121064234
- 10 ISBN 7121064235

出版时间:2008-5

页数:553

PDF

http://www.tushu007.com

## <<Dreamweaver CS3,Flas>>

Dreamweaver CS3 Flash CS3 F1reworks CS3

## <<Dreamweaver CS3,Flas>>

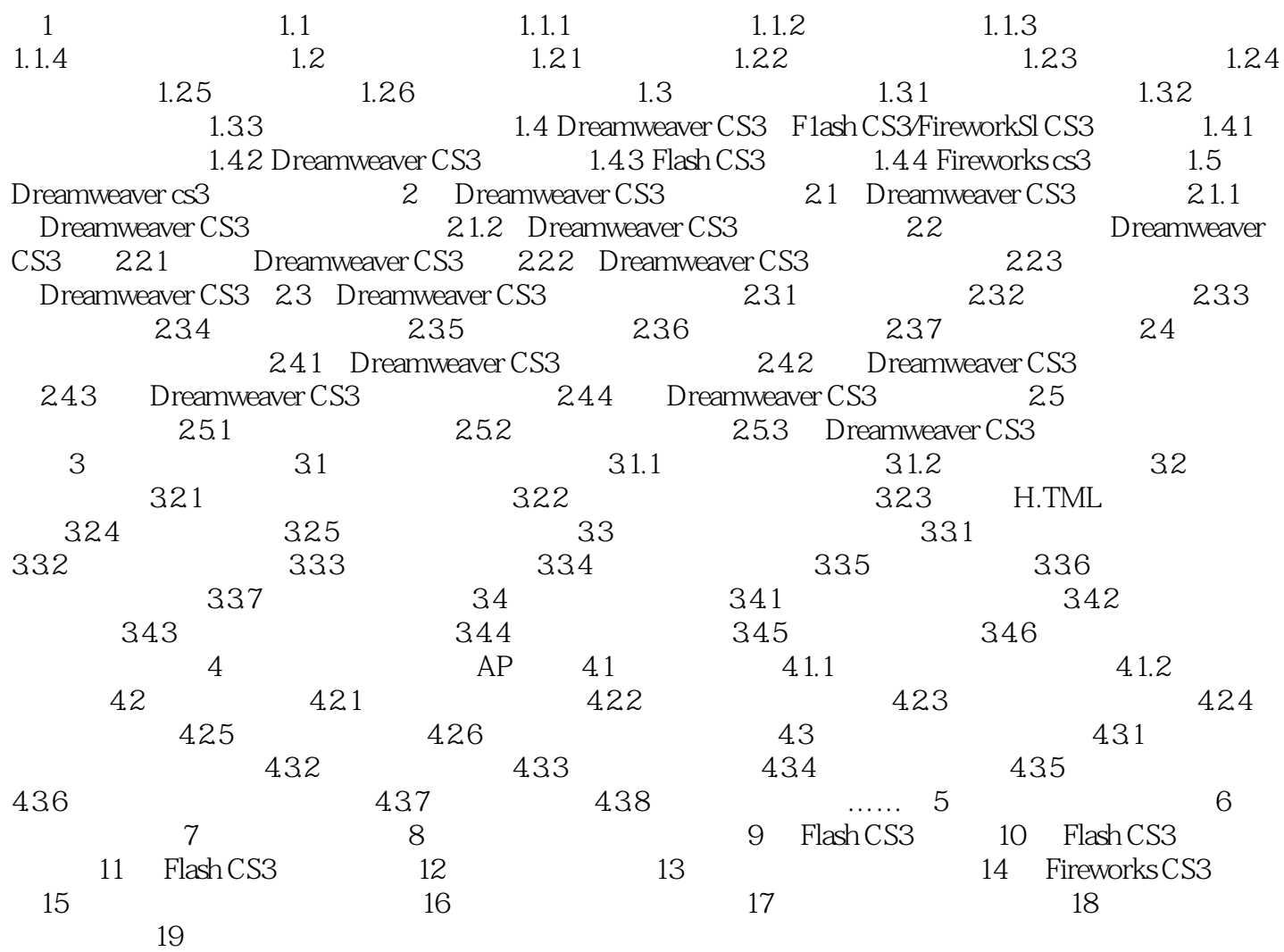

# <<Dreamweaver CS3,Flas>>

Dreamweaver, Flash, Fireworks

DW Dreamweaver CS3, 2008年, 2008年, 2008年, 2008年, 2008年, 2008年, 2008年, 2008年, 2008年, 2008年, 2008年, 2008年, 2008年, 2008年, 2008年, 2008年, 2008年, 2008年, 2008年, 2008年, 2008年, 2008年, 2008年, 2008年, 2008年, 2008年, 2008年, 2008年, 2008年,

Fw Fireworks CS3

## <<Dreamweaver CS3,Flas>>

本站所提供下载的PDF图书仅提供预览和简介,请支持正版图书。

更多资源请访问:http://www.tushu007.com